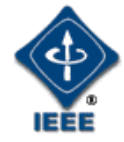

#### IEEE P802.1Xck YANG Instance Document IEEE 802 Plenary Meeting

Marc Holness Version 5.0 13 July 2017

#### **Introduction**

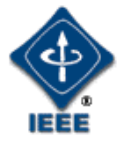

• This package provides "configuration instances" of various aspect of the P802.1Xck version D1.1 YANG modules

#### 802.1 YANG Structure and Relationships

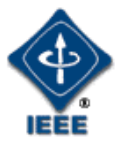

• The following hi-level YANG structure and relationships were defined

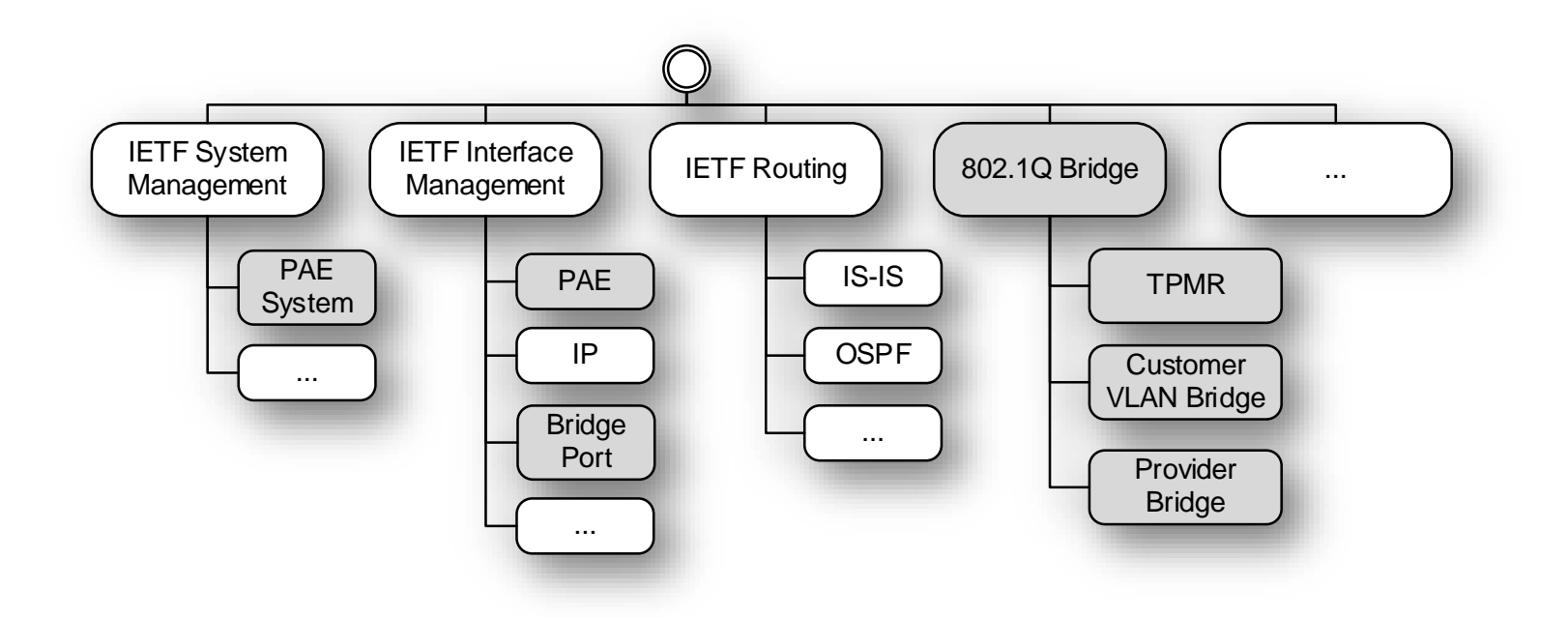

# PAE Management Information Model

- The PAE management process controls and monitors the operation of each PAE's component protocol entities and processes, providing access to operational controls, statistics and diagnostic capabilities
- The management information that provides control over and reporting of these capabilities is summarized in the model to the right

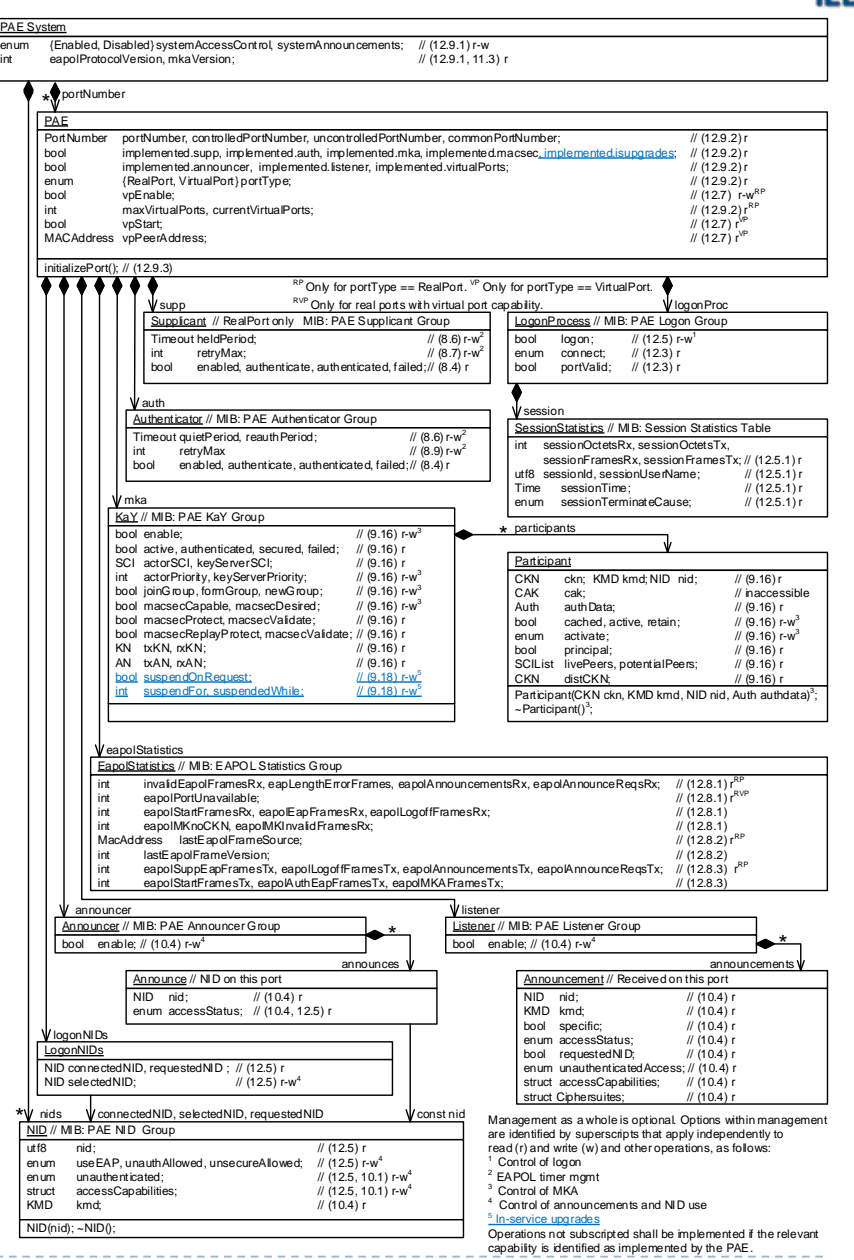

13Jul2017 xck-mholness-YANG-instance-document-0717-v05 Marc Holness ([mholness@ciena.com](mailto:mholness@ciena.com)) - 4

# Example 1: Host Accessing Network Access Point Physically secure point-to-point LAN

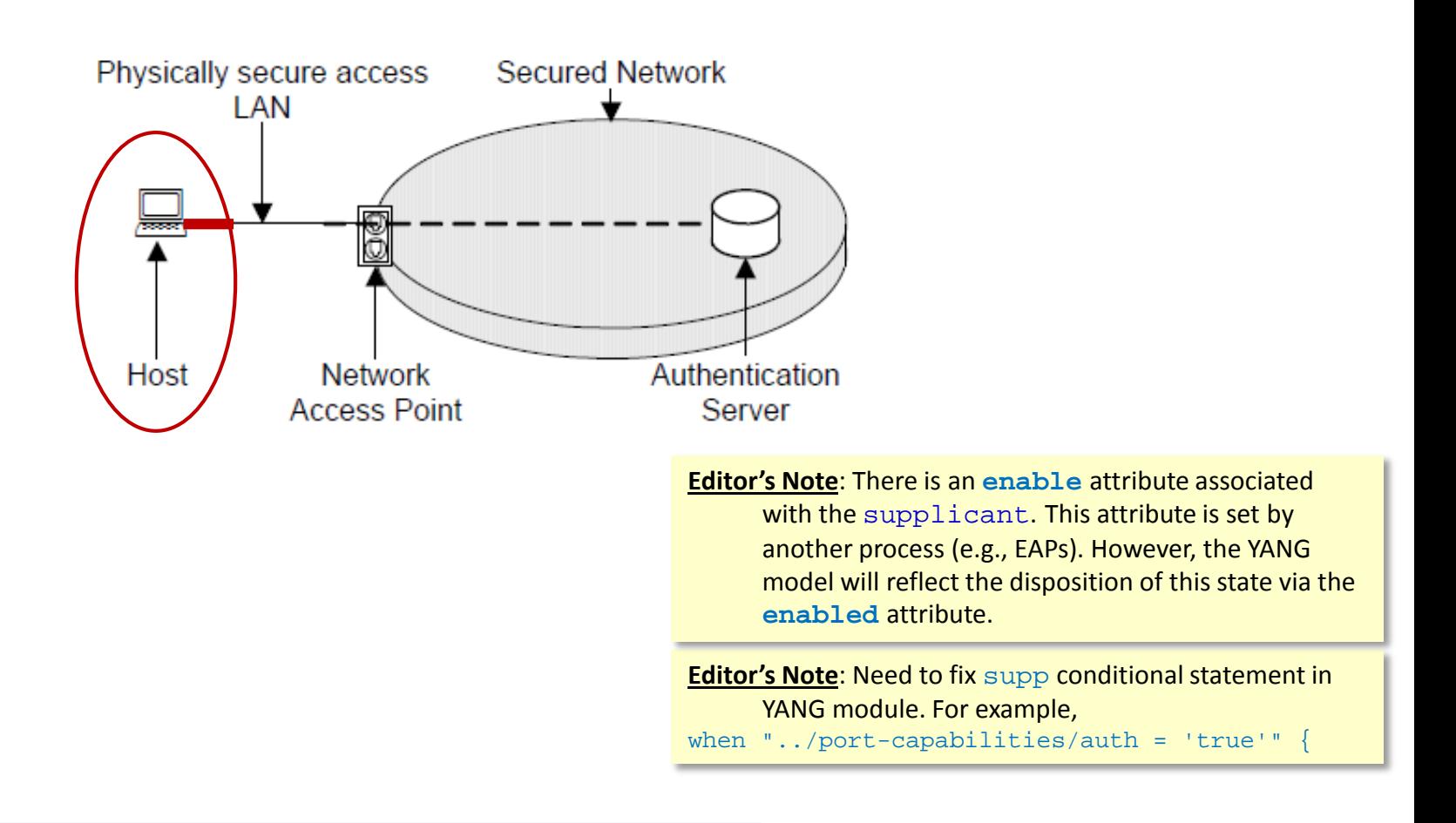

NOTE: All NETCONF messages MUST be well-formed XML, encoded in UTF-8 [RFC3629].

13Jul2017 xck-mholness-YANG-instance-document-0717-v05 Marc Holness (mholness @ciena.com) - 5

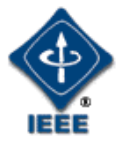

```
<rpc message-id="101">
   <edit-config>
     <target>
        <running/>
     </target>
     <config>
        <pae-system nc:operation="create">
          <name>aPAESystem</name>
          <system-access-control>enabled</system-access-control>
          <system-announcements>disabled</system-announcements>
        </pae-system>
        <interfaces>
          <interface>
            <name>if1</name>
            <type>ethernetCsmacd</type>
            <pae nc:operation="create">
              <pae-system>aPAESystem</pae-system>
              <port-type>real-port</port-type>
            </pae>
          </interface>
        </interfaces>
     </config>
   </edit-config>
 \langle / rpc1
```
- Provide pae-system data attributes, and
- Provide preliminary pae Interface data attributes
	- Pointer to pae-system
	- Set the port-type
- NOTE: Host 'logon process' is still *disabled* at this point

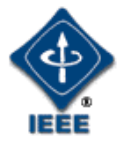

```
<rpc message-id="102">
    <get-config>
      <source>
         <running/>
      </source>
      <filter . . ./>
    </get-config>
  \langle / rpc<rpc-reply message-id="102">
    <data>
      <br>stop . . .<pae>
           <port-capabilities>
             <supp>true</supp>
           </port-capabilities>
           <supplicant>
             <enabled>false</enabled>
           </supplicant>
         </pae>
      \langle/top>
    </data>
  \langle rpc>
2
```
- Read the PAE port-capabilities.supp implemented indicator
	- A value of TRUE indicates a PACP EAP Supplicant is implemented
- Read the supplicant *enabled* data attributes
	- Supplicant.enabled is FALSE if the Port is not enabled, if the functionality provided by the PAE is not available, or not implemented, or the control variable enable has been cleared by management, e.g. because the application scenario authenticates a user and there is no user logged on

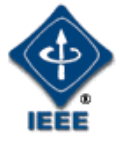

```
<rpc message-id="103">
    <edit-config>
      <target>
        <running/>
      </target>
      <config>
        <interfaces>
          <interface>
             <name>if1</name>
             <pae>
               <logon-process>true</logon-process>
             </pae>
           </interface>
        </interfaces>
      </config>
    </edit-config>
  \langle rpc>
3
```
- Enable the 'logon process'
	- For example, this would kick-start EAPs interactions

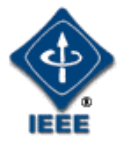

```
<rpc message-id="104">
   <get-config>
      <source>
        <running/>
      </source>
      <filter . . ./>
   </get-config>
 \langle rpc>
 <rpc-reply message-id="104">
   <data>
      <br>stop . . .<pae>
          <supplicant>
            <enabled>true</enabled>
          </supplicant>
        </pae>
      </top>
   </data>
 \langle rpc>
4
```
- Read the supplicant *enabled* data attributes
	- Supplicant.enabled is now TRUE, which indicates that the 'logon process' has enabled the Supplicant PACP

# Example 2: Network Access Point supporting Host Physically secure point-to-point LAN

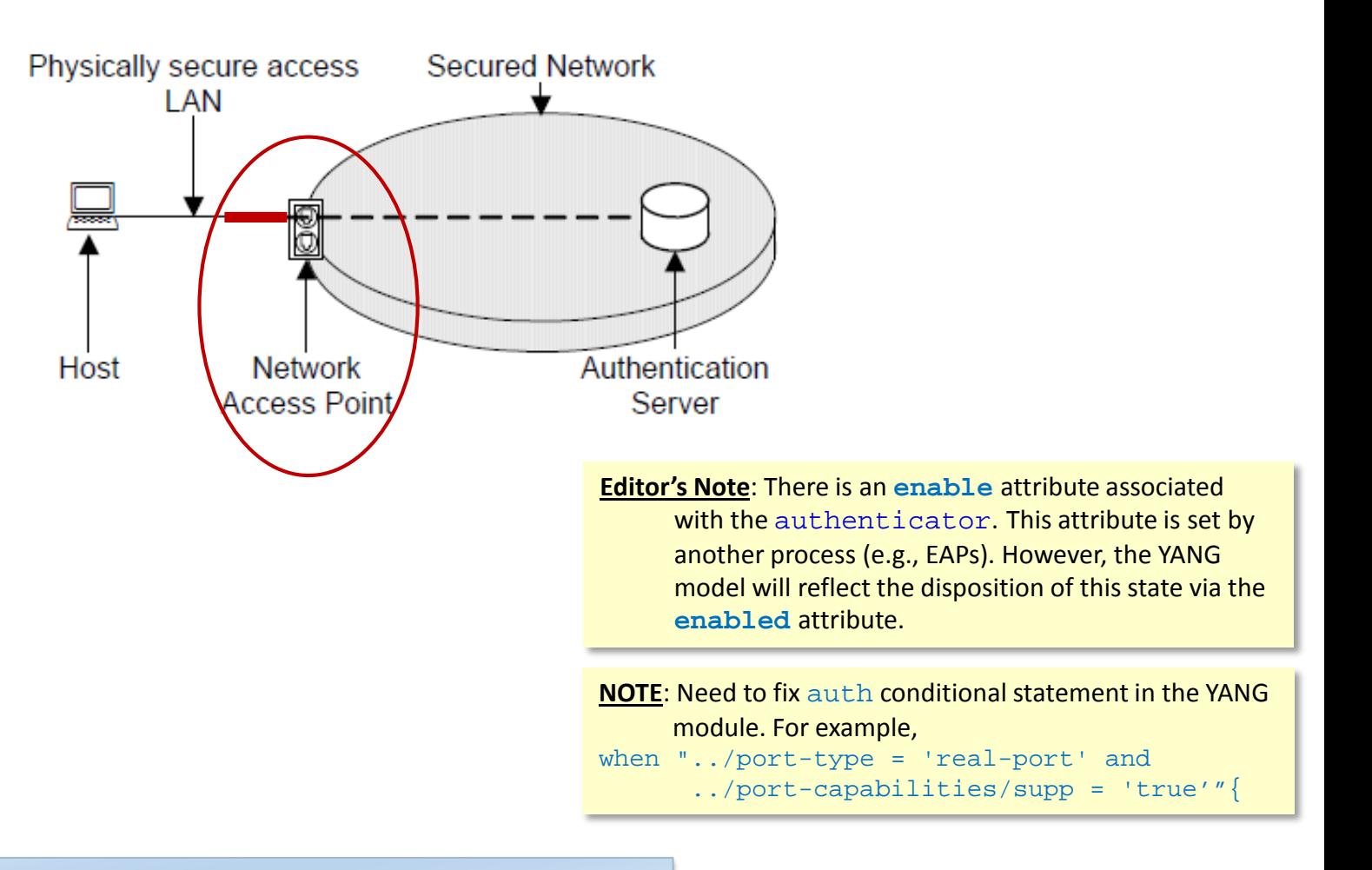

NOTE: All NETCONF messages MUST be well-formed XML, encoded in UTF-8 [RFC3629].

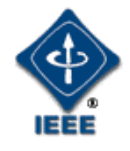

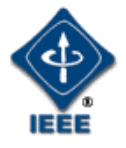

```
<rpc message-id="101">
   <edit-config>
     <target>
        <running/>
     </target>
     <config>
        <pae-system nc:operation="create">
          <name>aPAESystem</name>
          <system-access-control>enabled</system-access-control>
          <system-announcements>disabled</system-announcements>
        </pae-system>
        <interfaces>
          <interface>
            <name>if1</name>
            <type>ethernetCsmacd</type>
            <pae nc:operation="create">
              <pae-system>aPAESystem</pae-system>
              <port-type>real-port</port-type>
            </pae>
          </interface>
        </interfaces>
     </config>
   </edit-config>
 \langle / rpc1
```
- Provide pae-system data attributes, and
- Provide preliminary pae Interface data attributes
	- Pointer to pae-system
	- Set the port-type
- NOTE: Network Access Point 'logon process' is still *disabled* at this point

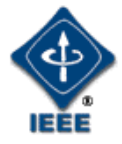

```
<rpc message-id="102">
    <get-config>
      <source>
         <running/>
      </source>
      <filter . . ./>
    </get-config>
  \langle / rpc<rpc-reply message-id="102">
    <data>
      <br>stop . . .<pae>
           <port-capabilities>
             <auth>true</auth>
           </port-capabilities>
           <authenticator>
             <enabled>false</enabled>
           </authenticator>
         </pae>
      \langle/top>
    </data>
  \langle rpc>
2
```
- Read the PAE port-capabilities.auth implemented indicator
	- A value of TRUE indicates a PACP EAP Authenticator is implemented
- Read the authenticator *enabled* data attributes
	- Authenticator.enabled is FALSE if the Port is not enabled, if the functionality provided by the PAE is not available, or not implemented, or the control variable enable has been cleared by management, e.g. because the application scenario authenticates a user and there is no user logged on

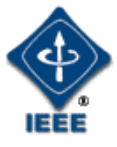

```
<rpc message-id="103">
    <edit-config>
      <target>
        <running/>
      </target>
      <config>
        <interfaces>
          <interface>
             <name>if1</name>
             <pae>
               <logon-process>true</logon-process>
             </pae>
           </interface>
        </interfaces>
      </config>
    </edit-config>
  \langle rpc>
3
```
- Enable the 'logon process'
	- For example, this would kick-start EAPs interactions

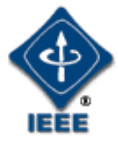

```
<rpc message-id="104">
   <get-config>
      <source>
        <running/>
      </source>
      <filter . . ./>
   </get-config>
 \langle rpc>
 <rpc-reply message-id="104">
   <data>
      <br>stop . . .<pae>
          <authenticator>
             <enabled>true</enabled>
          </authenticator>
        </pae>
      </top>
   </data>
 \langle rpc>
4
```
- Read the authenticator *enabled* data attributes
	- Authenticator.enabled is now TRUE, which indicates that the 'logon process' has enabled the Authenticator PACP

# Example 3: Network Access Point supporting Host MACsec and point-to-point LAN

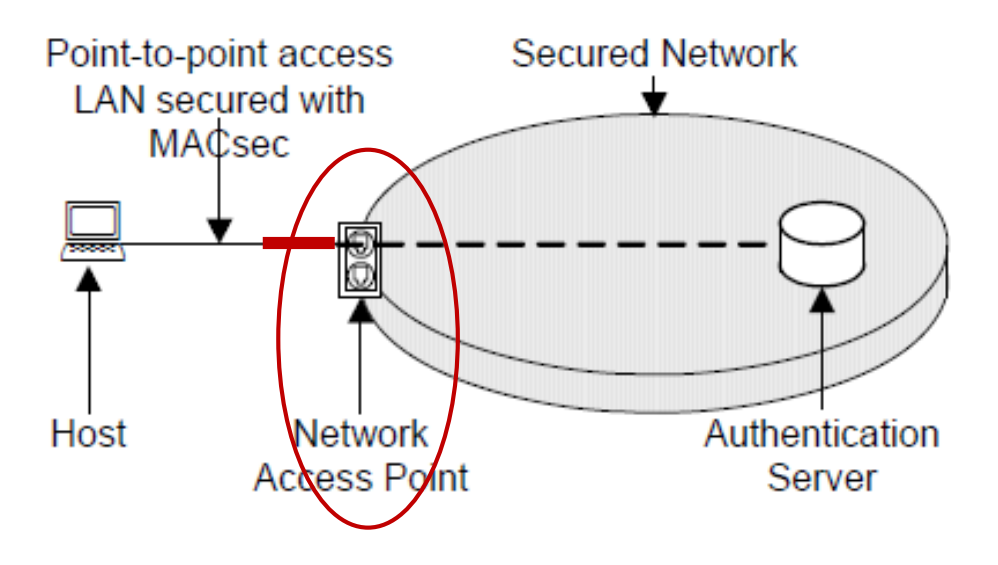

NOTE: All NETCONF messages MUST be well-formed XML, encoded in UTF-8 [RFC3629].

 $\Phi$ 

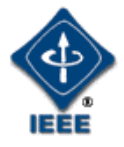

```
<rpc message-id="101">
   <edit-config>
     <target>
        <running/>
     </target>
     <config>
        <pae-system nc:operation="create">
          <name>aPAESystem</name>
          <system-access-control>enabled</system-access-control>
          <system-announcements>disabled</system-announcements>
        </pae-system>
        <interfaces>
          <interface>
            <name>if1</name>
            <type>ethernetCsmacd</type>
            <pae nc:operation="create">
              <pae-system>aPAESystem</pae-system>
              <port-type>real-port</port-type>
              <kay>
                <enable>true</enable>
                <macsec>
                  <capable>true</capable>
                </macsec>
              \langle /kay>
              <listener>
                <enable>true</enable>
              </listener>
            </pae>
          </interface>
        </interfaces>
     </config>
   </edit-config>
 \langle / rpc1
```
- Provide pae-system data attributes, and
- Provide preliminary pae Interface data attributes
	- Pointer to pae-system
	- Set the port-type to *real-port*
	- Enable kay, macsec, and listener
- NOTE: Network Access Point 'logon process' is still *disabled* at this point

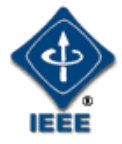

```
<rpc message-id="102">
    <get-config>
      <source>
         <running/>
      </source>
      <filter . . ./>
    </get-config>
  \langle / rpc<rpc-reply message-id="102">
    <data>
      <br>stop . . .<pae>
           <port-capabilities>
             <auth>true</auth>
           </port-capabilities>
           <authenticator>
             <enabled>false</enabled>
           </authenticator>
         </pae>
      \langle/top>
    </data>
  \langle rpc>
2
```
- Read the PAE port-capabilities.auth implemented indicator
	- A value of TRUE indicates a PACP EAP Authenticator is implemented
- Read the authenticator *enabled* data attributes
	- Authenticator.enabled is FALSE if the Port is not enabled, if the functionality provided by the PAE is not available, or not implemented, or the control variable enable has been cleared by management, e.g. because the application scenario authenticates a user and there is no user logged on

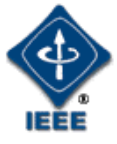

```
<rpc message-id="103">
    <edit-config>
      <target>
        <running/>
      </target>
      <config>
        <interfaces>
          <interface>
             <name>if1</name>
             <pae>
               <logon-process>true</logon-process>
             </pae>
           </interface>
        </interfaces>
      </config>
    </edit-config>
  \langle rpc>
3
```
- Enable the 'logon process'
	- For example, this would kick-start EAPs interactions

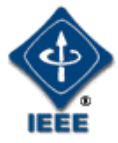

```
<rpc message-id="104">
   <get-config>
      <source>
        <running/>
      </source>
      <filter . . ./>
   </get-config>
 \langle rpc>
 <rpc-reply message-id="104">
   <data>
      <br>stop . . .<pae>
          <authenticator>
             <enabled>true</enabled>
          </authenticator>
        </pae>
      </top>
   </data>
 \langle rpc>
4
```
- Read the authenticator *enabled* data attributes
	- Authenticator.enabled is now TRUE, which indicates that the 'logon process' has enabled the Authenticator PACP

# Example 4: Network Access Point supporting Host MACsec and multi-access LAN

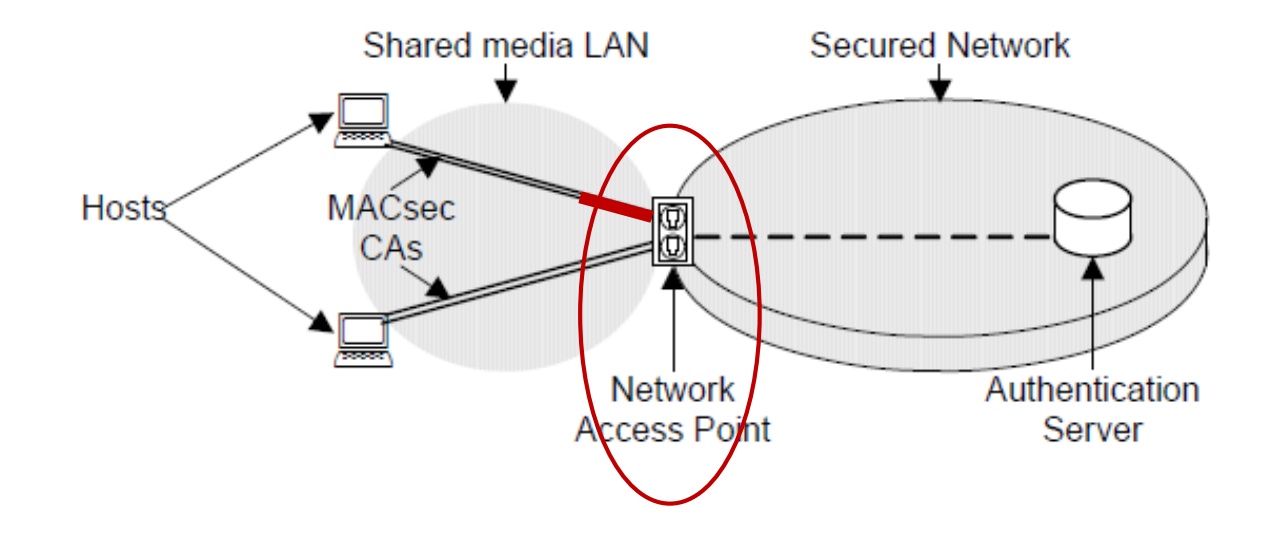

NOTE: All NETCONF messages MUST be well-formed XML, encoded in UTF-8 [RFC3629].

 $\Phi$ 

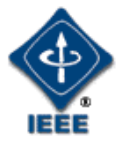

```
<rpc message-id="101">
   <edit-config>
     <target>
        <running/>
     </target>
     <config>
        <pae-system nc:operation="create">
          <name>aPAESystem</name>
          <system-access-control>enabled</system-access-control>
          <system-announcements>disabled</system-announcements>
        </pae-system>
        <interfaces>
          <interface>
            <name>if1</name>
            <type>ethernetCsmacd</type>
            <pae nc:operation="create">
              <pae-system>aPAESystem</pae-system>
              <port-type>virtual-port</port-type>
              <kay>
                <enable>true</enable>
                <macsec>
                  <capable>true</capable>
                </macsec>
              \langle /kay>
              <listener>
                <enable>true</enable>
              </listener>
            </pae>
          </interface>
        </interfaces>
     </config>
   </edit-config>
 \langle / rpc1
```
- Provide pae-system data attributes, and
- Provide preliminary pae Interface data attributes
	- Pointer to pae-system
	- Set the port-type to *virtual-port*
	- Enable kay, macsec, and listener
- NOTE: Network Access Point 'logon process' is still *disabled* at this point

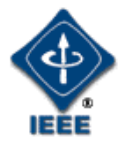

```
<rpc message-id="102">
    <get-config>
      <source>
         <running/>
      </source>
      <filter . . ./>
    </get-config>
  \langle / rpc<rpc-reply message-id="102">
    <data>
      <br>stop . . .<pae>
           <port-capabilities>
             <auth>true</auth>
           </port-capabilities>
           <authenticator>
             <enabled>false</enabled>
           </authenticator>
         </pae>
      \langle/top>
    </data>
  \langle rpc>
2
```
- Read the PAE port-capabilities.auth implemented indicator
	- A value of TRUE indicates a PACP EAP Authenticator is implemented
- Read the authenticator *enabled* data attributes
	- Authenticator.enabled is FALSE if the Port is not enabled, if the functionality provided by the PAE is not available, or not implemented, or the control variable enable has been cleared by management, e.g. because the application scenario authenticates a user and there is no user logged on

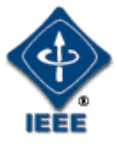

```
<rpc message-id="103">
    <edit-config>
      <target>
        <running/>
      </target>
      <config>
        <interfaces>
          <interface>
             <name>if1</name>
             <pae>
               <logon-process>true</logon-process>
             </pae>
           </interface>
        </interfaces>
      </config>
    </edit-config>
  \langle rpc>
3
```
- Enable the 'logon process'
	- For example, this would kick-start EAPs interactions

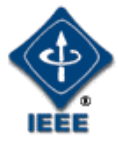

```
<rpc message-id="104">
   <get-config>
      <source>
        <running/>
      </source>
      <filter . . ./>
   </get-config>
 \langle rpc>
 <rpc-reply message-id="104">
   <data>
      <br>stop . . .<pae>
          <authenticator>
             <enabled>true</enabled>
          </authenticator>
        </pae>
      </top>
   </data>
 \langle rpc>
4
```
- Read the authenticator *enabled* data attributes
	- Authenticator.enabled is now TRUE, which indicates that the 'logon process' has enabled the Authenticator PACP